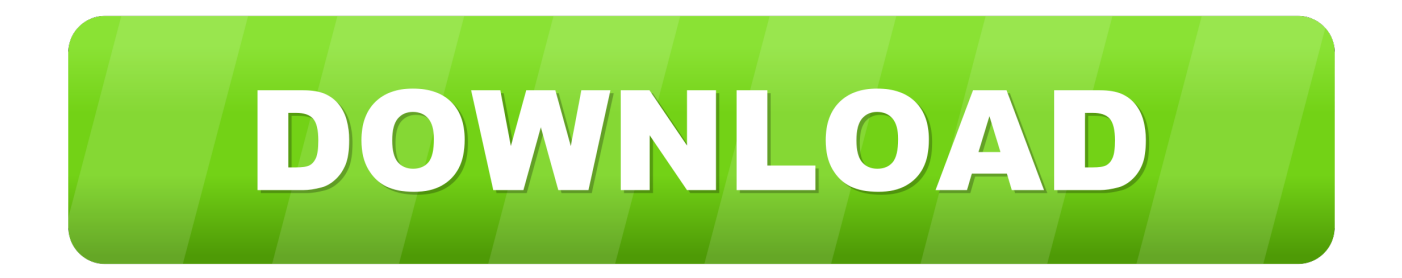

[Android App For Mac Computer](https://tiurll.com/1vgw9i)

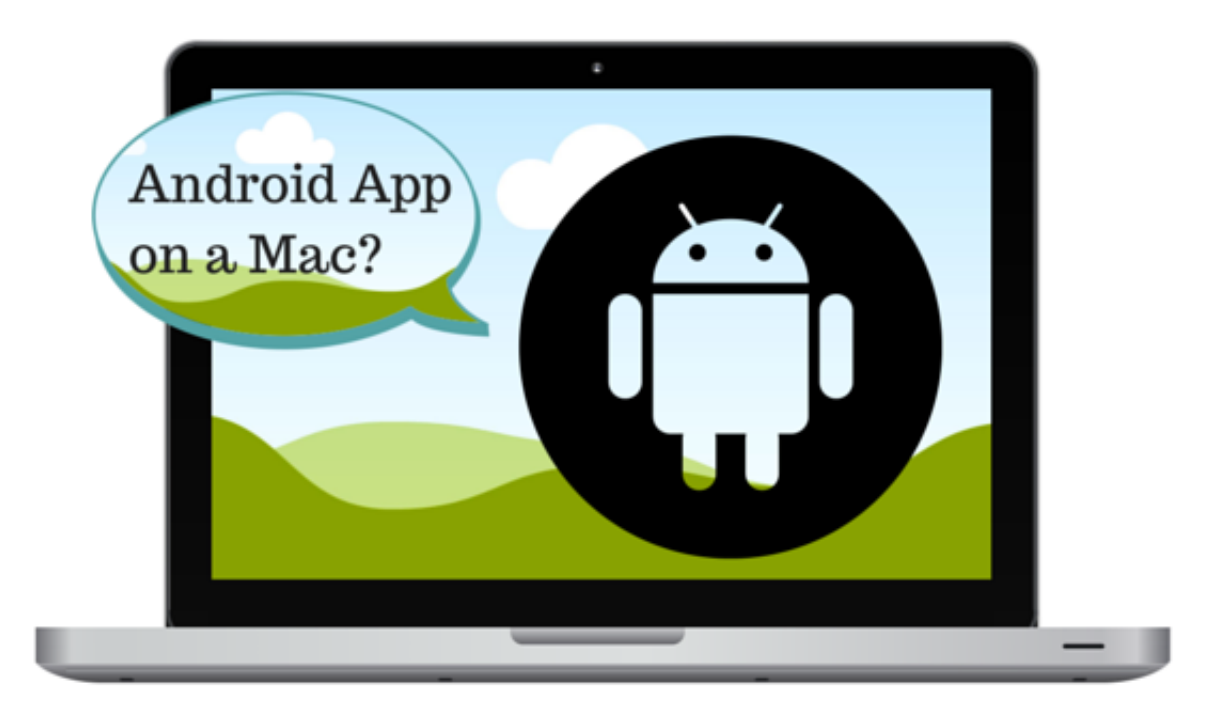

[Android App For Mac Computer](https://tiurll.com/1vgw9i)

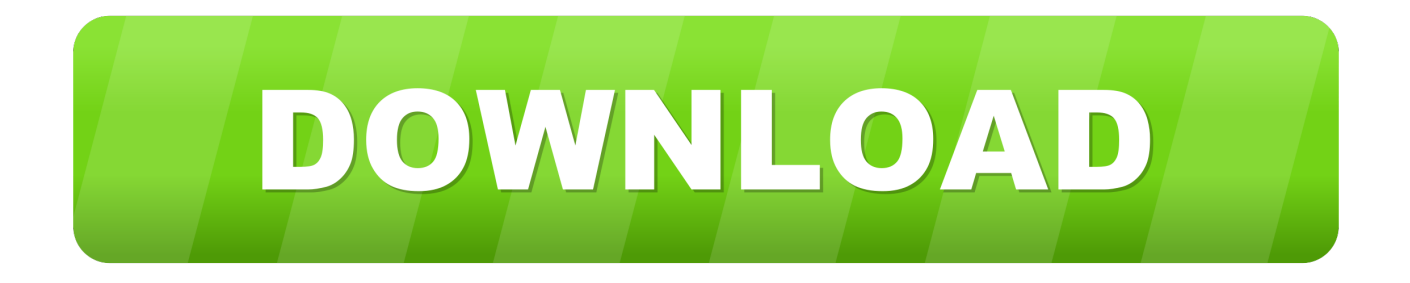

Depending on the specifications of your Mac, BlueStacks lets you handle multiple apps with ease.

Check Out BlueStacks#2 VirtualBox — Best for More ControlAt the core, Android is also a Linux-based operating system.. In this article, you will find the best methods to run Android apps on Mac for normal users, gaming enthusiasts and developers.

## **android computer**

android computer, android computer tablet, android computer stick, android computer app, android computer emulator, android computer desktop, android computer os, android computer box, android computer vision, android computers 2020

We were able to install and use apps like WhatsApp and Instagram without any hassle.. Read anytime, anywhere on your phone, tablet, or computer Go beyond paper with immersive, built-in features.

## **android computer stick**

It's an Android emulator that prioritizes speed and performance There are also some features such as screen capture, on-screen button mapping etc.. This time, however, we have something different We are going to talk about the ways to run Android apps on Mac.. However, it is offering a bunch of different options If you're a professional, you can create a virtual Android device on a Mac or in the cloud.

## **android computer emulator**

We'd also recommend the tool for running WhatsApp and all #4 Genymotion — Most Suitable for DevelopersGenymotion is an innovative way to run Android apps on Mac — and on Cloud, for that matter.. Chances are, there are some bugs too On the bright side, you can deploy Android v8 Oreo in the virtual machine.. Just run the installer and in a few seconds, you will find the fully-fledged Android virtual tablet.. Shall we now check out the options?Run Android Apps on Mac#1 BlueStacks — Best for Running AppsBlueStacks (also called BlueStacks App Player) is the oldest and the most popular way of running Android apps for Mac.. For instance, you can change the Android version, device hardware etc Genymotion is the best option to make sure that your app runs perfectly on all Android devices out there. e10c415e6f